## Package 'packagefinder'

October 26, 2020

Type Package

Title Comfortable Search for R Packages on CRAN, Either Directly from the R Console or with an R Studio Add-in

Version 0.3.2

Maintainer Joachim Zuckarelli <joachim@zuckarelli.de>

Description Search for R packages on CRAN directly from the R console, based on the packages' titles, short and long descriptions, or other fields. Combine multiple keywords with logical operators ('and', 'or'), view detailed information on any package and keep track of the latest package contributions to CRAN. If you don't want to search from the R console, use the comfortable R Studio add-in.

License GPL-3

Encoding UTF-8

BugReports <https://github.com/jsugarelli/packagefinder/issues>

URL <https://github.com/jsugarelli/packagefinder/>,

<http://www.zuckarelli.de/packagefinder/tutorial.html>,

<https://youtu.be/B96NMSo3nJI>

Repository CRAN

LazyData true

#### ByteCompile true

Imports httr, utils, jsonlite, pander, formattable, stringr, crayon, lubridate, tidyr, textutils, htmlTable, clipr, shiny, reactable, shinyjs, shinybusy, rstudioapi

**Depends** tools  $(>= 3.4.0)$ 

RoxygenNote 7.1.1

NeedsCompilation no

Author Joachim Zuckarelli [aut, cre] (<https://orcid.org/0000-0002-9280-3016>)

Date/Publication 2020-10-26 07:50:02 UTC

#### <span id="page-1-0"></span>R topics documented:

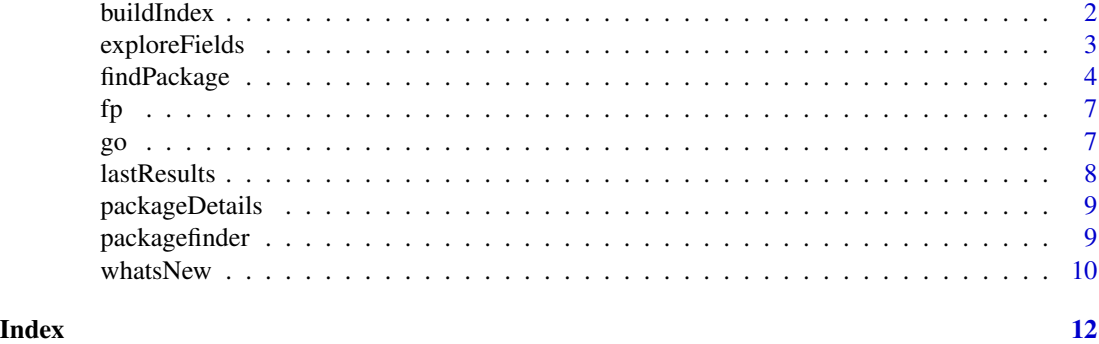

<span id="page-1-1"></span>

buildIndex *Creating a search index for findPackage()*

#### Description

Builds a search index that can be used with [findPackage\(](#page-3-1)).

#### Usage

buildIndex(filename = "", download.stats = FALSE)

#### Arguments

filename Name of .rdata file to which the new index is saved. download.stats Indicates if the search index shall include download figures from the RStudio CRAN mirror logs.

#### Details

Functions like [findPackage\(](#page-3-1)) or [go\(](#page-6-1)) require a search index. This search index can either be created on-the-fly or be provided as a separate argument. In the latter case a search index can be built using buildIndex(). This index can include download figures for the packages (this feature is turned on with download.stats = TRUE). Including download stats requires significant time (may well be > 1 hour) for the index to be built. Therefore, when [findPackage\(](#page-3-1)) is called without providing an index, the index that is created on-the-fly does not contain CRAN download figures.

#### Value

Returns the search index. As a side effect, the index is saved to a file, if a filename is provided via the filename argument.

#### Author(s)

Joachim Zuckarelli <joachim@zuckarelli.de>

#### <span id="page-2-0"></span>exploreFields 3

#### Examples

index <- buildIndex(filename = file.path(tempdir(), "searchindex.rdata"), download.stats = FALSE)

exploreFields *Searching for packages on CRAN*

#### Description

Searches for packages on CRAN by scanning a specified set of information fields for a userprovided search term.

#### Usage

```
exploreFields(
  term,
 fields = c("Name", "Description", "LongDescription"),
 mode = "or",match = "like",display = "viewer",
  index = NULL
\mathcal{L}
```
#### Arguments

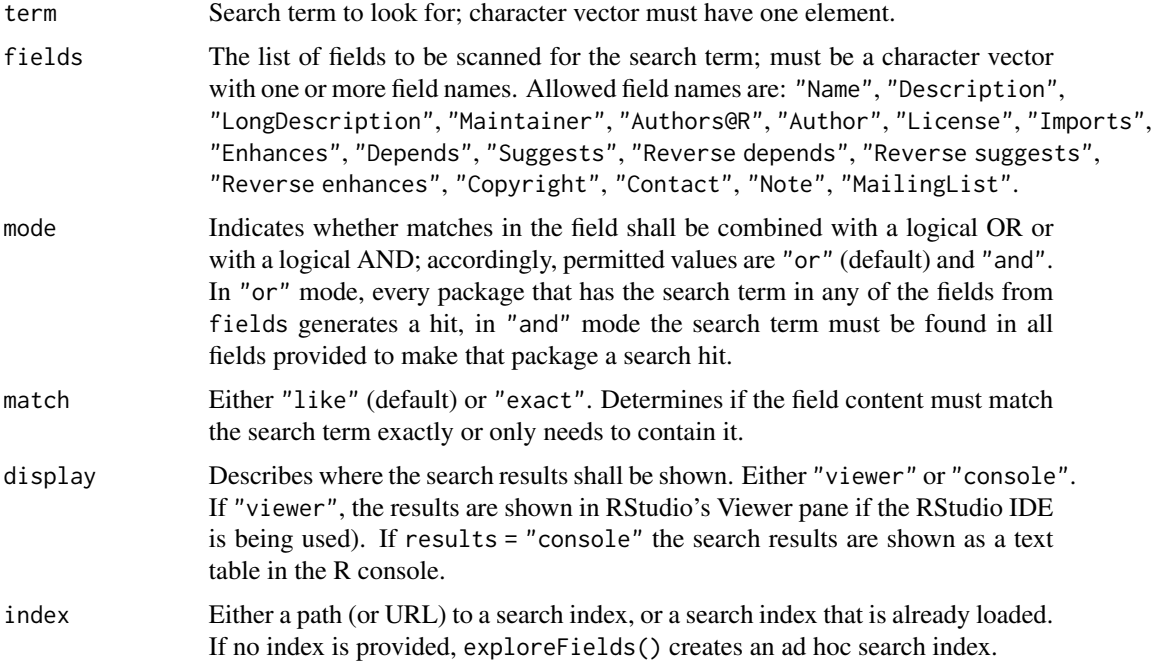

#### <span id="page-3-0"></span>Details

Found packages are listed in alphabetical order, there is no prioritization of search hits as in [findPackage\(](#page-3-1)).

#### Value

No return value.

#### Author(s)

Joachim Zuckarelli <joachim@zuckarelli.de>

#### Examples

```
exploreFields("Hadley", c("Maintainer", "Authors@R", "Author"))
```
<span id="page-3-1"></span>findPackage *Searching for packages on CRAN*

#### Description

Searches for packages on CRAN based on the user's specification of search terms. Considers the package name, description as well as the long description, and prioritizes the results.

#### Usage

```
findPackage(
  keywords = NULL,
  query = NULL,
 mode = "or",case.sensitive = FALSE,
  always.sensitive = NULL,
  weights = c(2, 2, 1, 2),display = "viewer",
  results.longdesc = FALSE,
  limit.results = 15,
  silent = FALSE,
  index = NULL,
  advanced.ranking = TRUE,
  return.df = FALSE,
  clipboard = FALSE
)
```
#### findPackage 5

#### Arguments

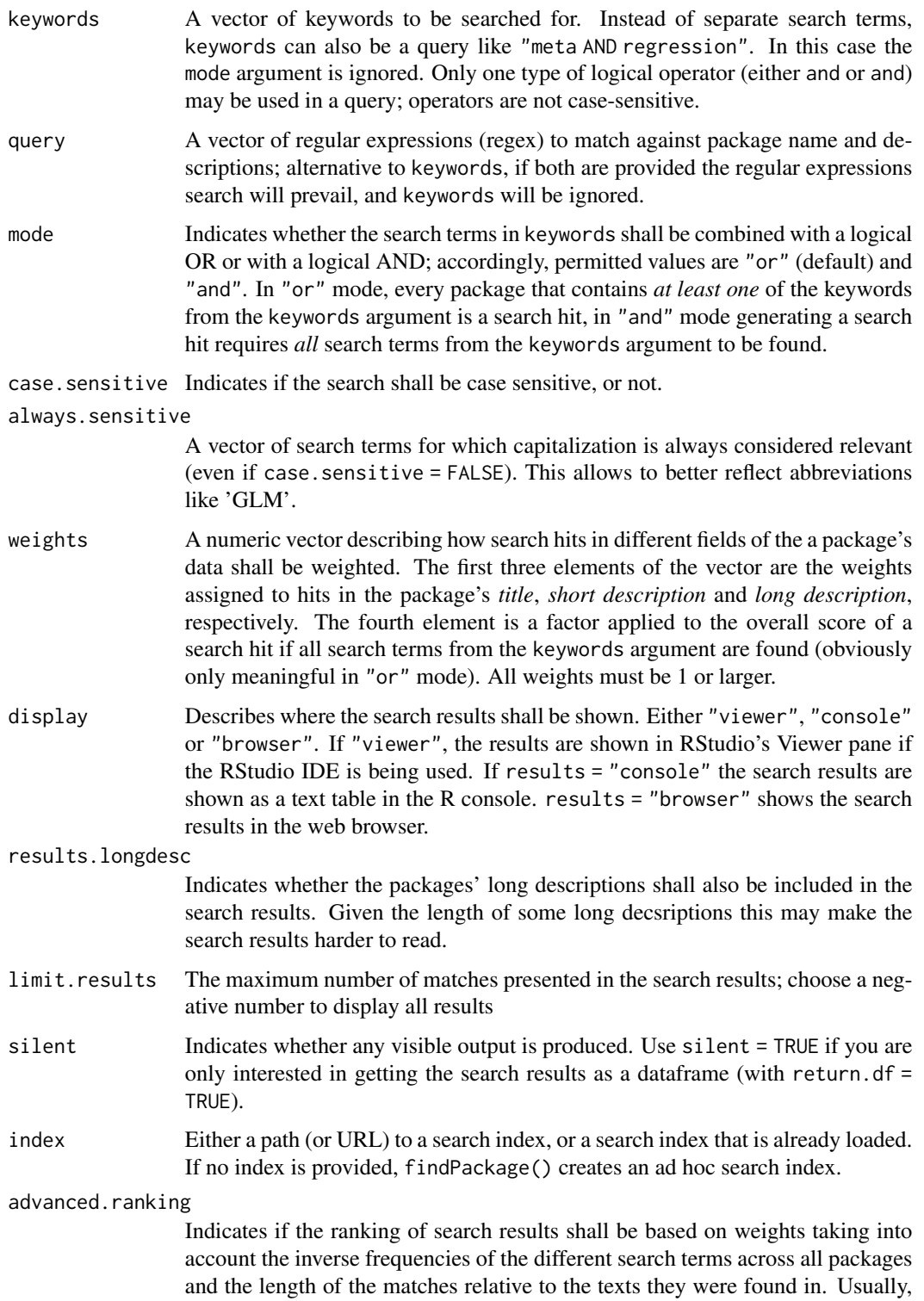

<span id="page-5-0"></span>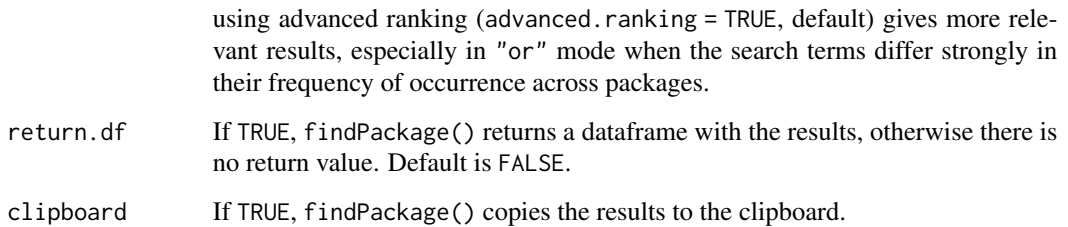

#### Details

The GO column in the search results is an index number that can be used to address the found package easily with the go() function. The Total Downloads column in the search results gives the overall number of downloads of the respective package since its submission to CRAN. The number is based on the figures for the RStudio CRAN mirror server. This field is only provided if the search index contains download figures. Ad hoc indices (when index = NULL) never include download statistics. Please refer to [buildIndex\(](#page-1-1)) for more details.

[fp\(](#page-6-2)) is a shorter alias for [findPackage\(](#page-3-1)).

#### Value

The search results as a dataframe, if df.return = TRUE.

#### Author(s)

Joachim Zuckarelli <joachim@zuckarelli.de>

#### Examples

```
search <- c("regression", "meta")
findPackage(search)
findPackage(c("text", "tables"))
searchindex <- buildIndex()
findPackage(keywords=c("regression", "linear"), mode="and",
   always.sensitive="GLM", index=searchindex)
findPackage("meta and regression", display="console")
# Alternatively, show results in browser
# findPackage("meta and regression", display="browser")
my.results <- findPackage("meta AND regression")
```
#### <span id="page-6-2"></span><span id="page-6-0"></span>Description

Shorter alias for function [findPackage\(](#page-3-1)).

#### Usage

 $fp(\ldots)$ 

#### Arguments

... Arguments as in [findPackage\(](#page-3-1)).

#### Author(s)

Joachim Zuckarelli <joachim@zuckarelli.de>

#### Examples

fp(c("meta", "regression"))

#### <span id="page-6-1"></span>go *Showing information about a package*

#### Description

Allows to inspect a package found with [findPackage\(](#page-3-1)) by showing detailed CRAN information on the package, opening its manual (PDF) or pulling up the package's website. Also allows to install the package right away.

#### Usage

```
go(package, where.to = "details", index = NULL)
```
#### Arguments

package Either the name of the package (capitalization does generally not matter) or the search result number shown in the results of [findPackage\(](#page-3-1)) (the number in the GO column).

<span id="page-7-0"></span>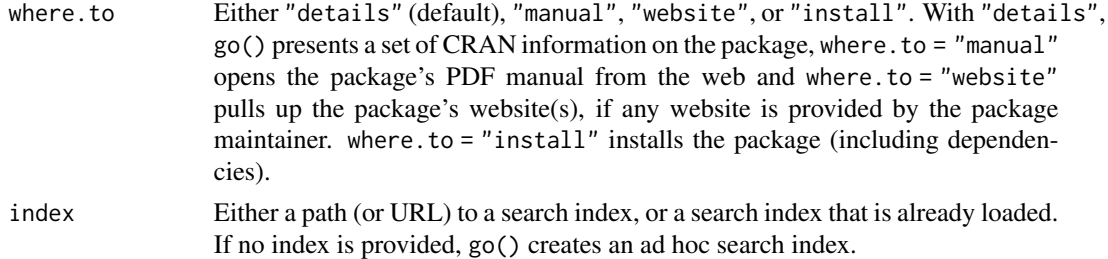

#### Details

go() is made to inspect a package found with [findPackage\(](#page-3-1)) and to decide whether or not this package serves the intended purposes.

#### Value

No return value.

#### Author(s)

Joachim Zuckarelli <joachim@zuckarelli.de>

lastResults *Searching for packages on CRAN*

#### Description

Shows the results of the last search with [findPackage\(](#page-3-1)).

#### Usage

```
lastResults(display = "viewer")
```
#### Arguments

display Describes where the search results shall be shown. Either "viewer", "console" or "browser". If "viewer", the results are shown in RStudio's Viewer pane if the RStudio IDE is being used. If results = "console" the search results are shown as a text table in the R console. results = "browser" shows the search results in the web browser.

#### Value

No return value.

#### Author(s)

Joachim Zuckarelli <joachim@zuckarelli.de>

<span id="page-8-0"></span>

#### Description

Shows detailed CRAN information for a package.

#### Usage

packageDetails(package, brief = FALSE, show.tip = TRUE, index = NULL)

#### Arguments

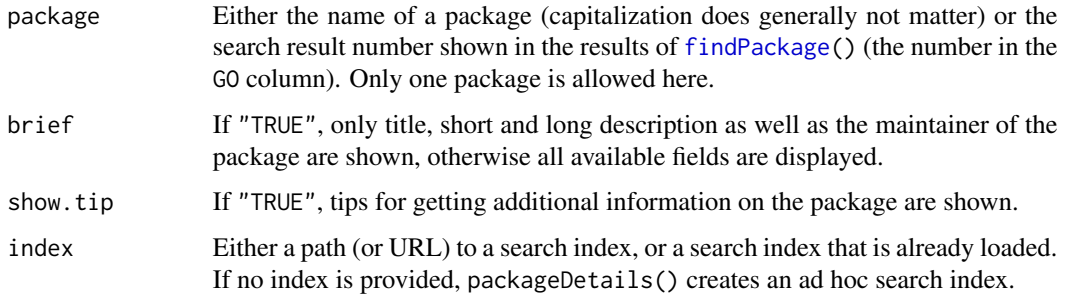

#### Value

No return value.

#### Author(s)

Joachim Zuckarelli <joachim@zuckarelli.de>

#### Examples

```
packageDetails("ggplot2")
```
packagefinder *Package 'packagefinder'*

#### Description

Comfortable search for R packages on CRAN directly from the R console

#### <span id="page-9-0"></span>What is packagefinder? How does it benefit me?

Currently, there are more than 16,000 R package contributions on CRAN providing R with an unparalleled wealth of features. The downside of the large and increasing amount of packages is that it becomes increasingly difficult to find the right tools to tackle a specific problem. Unfortunately, CRAN does not provide any good search functionality.

packagefinder is designed to search for CRAN packages right from the R console. The philosophy behind this package is that R users like using the R console and need a tool to do their day-to-daywork on CRAN without leaving their normal workspace, the console. In fact, the idea is that with packagefinder you do not *need* to leave the R console to work with CRAN effectively.

packagefinder is developed to save you time and energy finding the right packages to work with, thereby making your work with R more productive.

#### Where can I get more information?

- Contact the author:
	- E-mail: Joachim Zuckarelli (<joachim@zuckarelli.de>)
	- Twitter: [@jsugarelli](https://twitter.com/jsugarelli)
- packagefinder introduction: [A Quick Tutorial](http://www.zuckarelli.de/packagefinder/tutorial.html)
- packagefinder on GitHub: <https://github.com/jsugarelli/packagefinder>
- packagefinder video tutorial on YouTube: <https://youtu.be/B96NMSo3nJI> (discusses version 0.1.5)

whatsNew *Staying up-to-date on CRAN packages*

#### Description

Shows information on the latest package additions to CRAN.

#### Usage

whatsNew(last.days =  $0$ , brief = TRUE, index = NULL)

#### Arguments

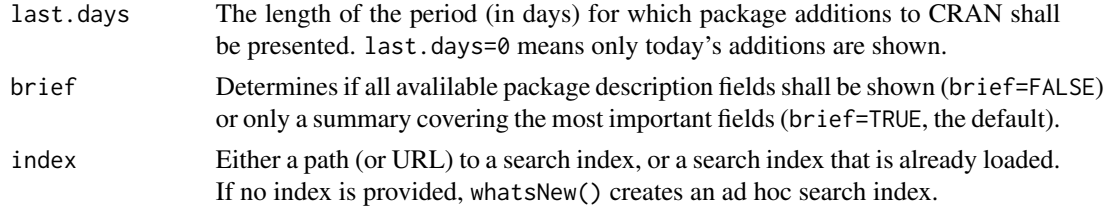

#### Value

Number of packages covered by the period specified in last.days.

#### whatsNew 11

#### Author(s)

Joachim Zuckarelli <joachim@zuckarelli.de>

### Examples

whatsNew(last.days = 3)

# <span id="page-11-0"></span>Index

buildIndex, [2,](#page-1-0) *[6](#page-5-0)* exploreFields, [3](#page-2-0) findPackage, *[2](#page-1-0)*, *[4](#page-3-0)*, [4,](#page-3-0) *[6–](#page-5-0)[9](#page-8-0)* fp, *[6](#page-5-0)*, [7](#page-6-0) go, *[2](#page-1-0)*, [7](#page-6-0) lastResults, [8](#page-7-0) packageDetails, [9](#page-8-0) packagefinder, [9](#page-8-0) whatsNew, [10](#page-9-0)

12